```
*---A macro to HELP WRITING MACROS and FORMULAS, allows you to 
   CONTINUOUSLY write every Lotus function or command by POINTING to 
   the syntax on display and SHOOTING (press RETURN). There is no more
   typing errors or a need to remember the exact syntax.
*---Use the /Range Name Label Right {End} {Down} <ENTER> to define the
   range names in this column (starts with the \Z macro name)
*---Hold the <ALT> key and press <Z> to activate the macro
        THIS MACRO WORKS IN LOTUS 2/2.01/3/3.1/3.1+/123W
! SEE MORE DETAILS IN THE README.PRN FILE
\overline{Z}MACROHLP
FORM126
!
key126
hhh126
hhh1126
!
key1126
!
err1126
!
err2126
!
routin126
!
back126
back1126
!
!
REL126
!
LOC126
!
rep126
rep1126
rep2126
rep3126
rep4126
rep5126
!
!
"ABORT
!
RET126
!
"ADDRESS"
"COL"
"COLOR"
"CONTENTS"
```
"COORD" "FILENAME" "PORMAT" "PARENTHESES" "PREFIX" "PROTECT" "ROW" "SHEET" "TYPE" "WIDTH" @ABS @ACOS @ASIN @ATAN @ATAN2 @CELL @CELLPOINTER @CHAR @CHOOSE @CODE @COLS @COORD @COS @COUNT @CTERM @DATE @DAVG @DAY @DCOUNT @DDB @DGET @DMAX @DMIN @DQUERY @DSTD @DSTDS @DSUM @DTVALUE @DVAR @DVARS @ERR @EXACT @EXP @FALSE @FIND @FV @HLOOKUP @HOUR @IF

@INDEX @INT @IRR @ISERR @ISNA @ISNUMBER @ISSTRING @LEFT @LENGTH @LN @LOG @LOWER @MAX @MID @MIN @MINUTE @MOD @MONTH @N @NA @NOW @NPV @PI @PMT @PROPER @PV @RAND @RATE @REPEAT @REPLACE @RIGHT @ROUND @ROWS @S @SECOND @SIN @SLN @SQRT @STD @STRING @SUM @SYD @TAN @TERM @TIME @TIMEVALUE @TRIM @TRUE @UPPER

@VALUE @VAR @VLOOKUP @YEAR {BEEP} {BLANK} {BRANCH} {BREAKOFF} {BREAKON} {CALC} {CONTENTS} {DEFINE} {DISPATCH} {DOWN} {EDIT} {END} {ESC} {FILESIZE} {FORBREAK} {FOR} {GETLABEL} {GETNUMBER} {GETPOS} {GET} {GOTO} {GRAPH} {HOME} {IF} {INDICATE} {LEFT} {LET} {LOOK} {MENUBRANCH} {MENUCALL} {NAME} {ONERROR} {OPEN} {PANELOFF} {PANELON} {PGDN} {PGUP} {PUT} {QUERY} {QUIT} {READLN} {READ} {RECALCOL}

{RECALC} {RESTART}

{RIGHT}  $\overline{\{UP\}}$ {WAIT} {WINDOWSOFF} {WINDOWSON} {WINDOW} {WRITELN} {WRITE} "ASCII  $\bar{\rm I}$ !!!!!  $\bar{\rm I}$  $\frac{1}{2}$  $\frac{1}{2}$  $\mathbf{I}$ TABLEB126  $\bar{\rm I}$ !!!!!!!!!!!!!!!!!!!!!!!!!!!!!!! $\mathop{!}\nolimits$ Ţ  $\mathop{!}\nolimits$  $\pmb{\cdot}$  $\pmb{\cdot}$  $\frac{1}{2}$  $\mathbf{I}% _{t}\left| \mathbf{I}_{t}\right| =\mathbf{I}_{t}\left| \mathbf{I}_{t}\right|$  $\pmb{\mathsf{l}}$  $\frac{1}{2}$  $\begin{array}{c} \rule{0pt}{2ex} \rule{0pt}{2ex} \rule{0pt}{$  $\begin{array}{c} \rule{0pt}{2ex} \rule{0pt}{2ex} \rule{0pt}{$  $\begin{array}{c} \rule{0pt}{2ex} \rule{0pt}{2ex} \rule{0pt}{$  $\mathbf{I}% _{t}\left| \mathbf{I}_{t}\right| =\mathbf{I}_{t}\left| \mathbf{I}_{t}\right|$  $\pmb{\mathsf{l}}$  $\frac{1}{2}$  $\begin{array}{c} \rule{0pt}{2ex} \rule{0pt}{2ex} \rule{0pt}{$  $\frac{1}{2}$  $\frac{1}{2}$  $\frac{1}{2}$  $\mathop{!}\nolimits$  $\mathop{!}\nolimits$  $\frac{1}{2}$  $\pmb{\cdot}$  $\begin{array}{c} \rule{0pt}{2ex} \rule{0pt}{2ex} \rule{0pt}{$  $\mathop{!}\nolimits$  $\begin{array}{c} \rule{0pt}{2ex} \rule{0pt}{2ex} \rule{0pt}{$  $\mathbf{I}% _{t}\left| \mathbf{I}_{t}\right| =\mathbf{I}_{t}\left| \mathbf{I}_{t}\right|$  $\mathbf{I}$  $\begin{array}{c} \rule{0pt}{2ex} \rule{0pt}{2ex} \rule{0pt}{$  $\begin{array}{c} \rule{0pt}{2ex} \rule{0pt}{2ex} \rule{0pt}{$ 

{EDIT}COL",{BRANCH rep1126} {EDIT}color",{BRANCH rep1126} {EDIT}CONTENTS",{BRANCH rep1126}

{if @left(@cellpointer("contents"),1)="@"#or#@left(@cellpointer("contents"),1)="-"#or#@left(@cellpointer("contents"),1)="+"}{ {EDIT}ADDRESS",{BRANCH rep1126}

{?}~{down}{up}{macrohlp}{branch RET126} {left 2}{?}~{down}{up}{macrohlp}{branch RET126} {left 12}{?}~{down}{up}{macrohlp}{branch RET126} {left 23}{?}~{down}{up}{macrohlp}{branch RET126} {left 6}{?}~{down}{up}{macrohlp}{branch RET126}

coord {left}{?}~{down}{up}{macrohlp}{branch RET126}

\$A:\$B\$85 {goto} \$A:\$A\$85  $\ddot{\phantom{0}}$ 

{beep}INVALID MACRO NAME! PRESS ANY KEY TO CONTINUE ...{GET key126}{ESC}{BRANCH \Z}}

{onerror err2126}

3.00.00

{?}~

@

{DOWN}

{if key126="~"}{branch hhh1126}

{BREAKON} {paneloff}{let rel126,@INFO("release")}~{RECALC FORM126}{RECALC HHH1126}/rnc!~~/rnd!~{CALC}{panelon}{if @cellpoin

{EDIT}coord",{BRANCH rep1126} {EDIT}filename",{BRANCH rep1126} {EDIT}format",{BRANCH rep1126} {EDIT}parentheses",{BRANCH rep1126} {EDIT}PREFIX",{BRANCH rep1126} {EDIT}protect",{BRANCH rep1126} {EDIT}ROW",{BRANCH rep1126} {EDIT}sheet",{BRANCH rep1126} {EDIT}TYPE",{BRANCH rep1126} {EDIT}WIDTH",{BRANCH rep1126} {EDIT}@ABS(X){BRANCH rep2126} {EDIT}@ACOS(X){BRANCH rep2126} {EDIT}@ASIN(X){BRANCH rep2126} {EDIT}@ATAN(X){BRANCH rep2126} {EDIT}@ATAN2(X,Y){BRANCH rep2126} {EDIT}@CELL("{BRANCH rep1126} {EDIT}@CELLPOINTER("{BRANCH rep1126} {EDIT}@CHAR(CODE){BRANCH rep1126} {EDIT}@CHOOSE(X,"","",""){BRANCH rep1126} {EDIT}@CODE(character){LEFT 10}{BRANCH rep1126} {EDIT}@COLS(range){BRANCH rep5126} {EDIT}@COORD(worksheet,column,row,absolute){LEFT 30}{BRANCH rep1126} {EDIT}@COS(X){BRANCH rep2126} {EDIT}@COUNT(range){BRANCH rep5126} {EDIT}@CTERM(interest,future-value,present-value){LEFT 36}{BRANCH rep1126} {EDIT}@DATE(YR,MO,DAY){LEFT 10}{BRANCH rep1126} {EDIT}@DAVG(input,offset,criterion){BRANCH rep4126} {EDIT}@DAY(date\_number){BRANCH rep3126} {EDIT}@DCOUNT(input,offset,criterion){BRANCH rep4126} {EDIT}@DDB(cost,salvage,life,period){LEFT 25}{BRANCH rep1126} {EDIT}@DGET(input1,input2,...,inputn,field,criteria){left 40}{BRANCH rep1126} {EDIT}@DMAX(input,offset,criterion){BRANCH rep4126} {EDIT}@DMIN(input,offset,criterion){BRANCH rep4126} {EDIT}@DQUERY(function,ext-arguments){left 23}{BRANCH rep1126} {EDIT}@DSTD(input,offset,criterion){BRANCH rep4126} {EDIT}@DSTDS(input1,input2,...,inputn,field,criteria){left 40}{BRANCH rep1126} {EDIT}@DSUM(input,offset,criterion){BRANCH rep4126} {EDIT}@DATEVALUE(date\_string){BRANCH rep3126} {EDIT}@DVAR(input,offset,criterion){BRANCH rep4126} {EDIT}@DVARS(input1,input2,...,inputn,field,criteria){left 40}{BRANCH rep1126} {EDIT}@ERR{BRANCH rep1126} {EDIT}@EXACT(string1,string2){LEFT 16}{BRANCH rep1126} {EDIT}@EXP(X){BRANCH rep2126} {EDIT}@FALSE{BRANCH rep1126} {EDIT}@FIND(searched\_string,string,offset){LEFT 30}{BRANCH rep1126} {EDIT}@FV(pmt,int,term){LEFT 13}{BRANCH rep1126} {EDIT}@HLOOKUP(X,range,offset\_row\_number){LEFT 26}{BRANCH rep1126} {EDIT}@HOUR(time\_number){BRANCH rep3126} {EDIT}@IF(condition,x,y){LEFT 14}{BRANCH rep1126}

{EDIT}@INDEX(range,col,row){LEFT 14}{BRANCH rep1126} {EDIT}@INT(X){BRANCH rep2126} {EDIT}@IRR(guess,range){BRANCH rep3126} {EDIT}@ISERR(X){BRANCH rep1126} {EDIT}@ISNA(X){BRANCH rep1126} {EDIT}@ISNUMBER(X){BRANCH rep1126} {EDIT}@ISstring(X){BRANCH rep1126} {EDIT}@LEFT(string,n){LEFT 9}{BRANCH rep1126} {EDIT}@LENGTH(string){LEFT 7}{BRANCH rep1126} {EDIT}@LN(X){BRANCH rep2126} {EDIT}@LOG(X){BRANCH rep2126} {EDIT}@LOWER(string){LEFT 7}{BRANCH rep1126} {EDIT}@MAX(list){LEFT 5}{BRANCH rep1126} {EDIT}@MID(string,START NUMBER,N){LEFT 22}{BRANCH rep1126} {EDIT}@MIN(list){LEFT 5}{BRANCH rep1126} {EDIT}@MINUTE(time\_number){BRANCH rep3126} {EDIT}@MOD(X,Y){LEFT 4}{BRANCH rep1126} {EDIT}@MONTH(date\_number){BRANCH rep3126} {EDIT}@N(range){BRANCH rep1126} {EDIT}@NA{BRANCH rep1126} {EDIT}@NOW{BRANCH rep1126} {EDIT}@NPV(int range){LEFT 10}{BRANCH rep1126} {EDIT}@PI{BRANCH rep1126} {EDIT}@PMT(principal,interest,terms){LEFT 25}{BRANCH rep1126} {EDIT}@PROPER(string){LEFT 7}{BRANCH rep1126} {EDIT}@PV(pmt,int,term){LEFT 13}{BRANCH rep1126} {EDIT}@RAND{BRANCH rep1126} {EDIT}@RATE(fv,pv,term){LEFT 11}{BRANCH rep1126} {EDIT}@REPEAT(string,N){LEFT 9}{BRANCH rep1126} {EDIT}@REPLACE(old\_string,start\_loc,no\_of\_characters,new\_string){LEFT 49}{BRANCH rep1126} {EDIT}@RIGHT(string,n){LEFT 9}{BRANCH rep1126} {EDIT}@ROUND(X,N){BRANCH rep1126} {EDIT}@ROWS(range){BRANCH rep5126} {EDIT}@S(range){BRANCH rep5126} {EDIT}@SECOND(time\_number){BRANCH rep3126} {EDIT}@SIN(X){BRANCH rep2126} {EDIT}@SLN(cost,salvage,life){LEFT 18}{BRANCH rep1126} {EDIT}@SQRT(X){BRANCH rep2126} {EDIT}@STD(list){LEFT 5}{BRANCH rep1126} {EDIT}@STRING(X,N){LEFT 4}{BRANCH rep1126} {EDIT}@SUM(list){LEFT 5}{BRANCH rep1126} {EDIT}@SYD(cost,salvage,life,period){LEFT 25}{BRANCH rep1126} {EDIT}@TAN(X){BRANCH rep2126} {EDIT}@TERM(pmt,int,fv){LEFT 11}{BRANCH rep1126} {EDIT}@TIME(HR,MIN,SEC){LEFT 11}{BRANCH rep1126} {EDIT}@TIMEVALUE(time\_string){BRANCH rep3126} {EDIT}@TRIM(string){LEFT 7}{BRANCH rep1126} {EDIT}@TRUE{BRANCH rep1126}

{EDIT}@UPPER(string){LEFT 7}{BRANCH rep1126}

{EDIT}@VALUE(string){LEFT 7}{BRANCH rep1126} {EDIT}@VAR(list){LEFT 5}{BRANCH rep1126} {EDIT}@VLOOKUP(X,range,col\_number){LEFT 19}{BRANCH rep1126} {EDIT}@YEAR(DATE number){BRANCH rep3126} {EDIT}{{}BEEP [number]}{LEFT 9}{BRANCH rep1126} {EDIT}{{}BLANK location}{LEFT 9}{BRANCH rep1126} {EDIT}{{}BRANCH location}{LEFT 9}{BRANCH rep1126} {EDIT}{{}BREAKOFF}{BRANCH rep1126} {EDIT}{{}BREAKON}{BRANCH rep1126} {EDIT}{{}CALC}{BRANCH rep1126} {EDIT}{{}CONTENTS destination\_location,source\_location,width,format-number}{left 57}{BRANCH rep1126} {EDIT}{{}DEFINE location:TYPE1,LOCATION:TYPE2,....}{LEFT 35}{BRANCH rep1126} {EDIT}{{}DISPATCH location}{LEFT 9}{BRANCH rep1126} {EDIT}{{}DOWN number\_of\_cells}{left 16}{BRANCH rep1126} {EDIT}{{}EDIT}{BRANCH rep1126} {EDIT}{{}END}{BRANCH rep1126} {EDIT}{{}ESC}{BRANCH rep1126} {EDIT}{{}FILESIZE location}{LEFT 9}{BRANCH rep1126} {EDIT}{{}FORBREAK}{BRANCH rep126} {EDIT}{{}FOR COUNTER,START,STOP,SKIP,SUBROUTINE}{BRANCH REP126} {EDIT}{{}GETLABEL "string prompt",location}{LEFT 24}{BRANCH rep1126} {EDIT}{{}GETNUMBER "string prompt",location}{LEFT 24}{BRANCH rep1126} {EDIT}{{}GETPOS }{BRANCH rep1126} {EDIT}{{}GET location}{LEFT 9}{BRANCH rep1126} {EDIT}{{}GOTO}location{LEFT 8}{BRANCH rep1126} {EDIT}{{}GRAPH}{BRANCH REP126} {EDIT}{{}HOME}{BRANCH rep1126} {EDIT}{{}IF condition}{LEFT 10}{BRANCH rep1126} {EDIT}{{}INDICATE [string]}{LEFT 9}{BRANCH rep1126} {EDIT}{{}LEFT number\_of\_cells}{LEFT 16}{BRANCH rep1126} {EDIT}{{}LET location,number/string/formula}{LEFT 31}{BRANCH rep1126} {EDIT}{{}LOOK location}{LEFT 9}{BRANCH rep1126} {EDIT}{{}MENUBRANCH menu}{LEFT 5}{BRANCH rep1126} {EDIT}{{}MENUCALL menu}{LEFT 5}{BRANCH rep1126} {EDIT}{{}NAME}{BRANCH rep1126} {EDIT}{{}ONERROR SUBROUTINE}{LEFT 11}{BRANCH rep1126} {EDIT}{{}OPEN FILE}{BRANCH rep1126} {EDIT}{{}PANELOFF}{BRANCH rep1126} {EDIT}{{}PANELON}{BRANCH rep1126} {EDIT}{{}PGDN}{BRANCH rep1126} {EDIT}{{}PGUP}{BRANCH rep1126} {EDIT}{{}PUT location,col,row,number/string}{left 31}{BRANCH rep1126} {EDIT}{{}QUERY}{BRANCH rep1126} {EDIT}{{}QUIT}{BRANCH rep1126} {EDIT}{{}READLN location}{LEFT 9}{BRANCH rep1126} {EDIT}{{}READ byte\_count,location}{LEFT 20}{BRANCH rep1126} {EDIT}{{}RECALCOL cell/range}{left 11}{BRANCH rep1126} {EDIT}{{}RECALC cell/range}{left 11}{BRANCH rep1126} {EDIT}{{}RESTART}{BRANCH REP126}

{EDIT}{{}RIGHT number\_of\_cells}{left 16}{BRANCH rep1126} {EDIT}{{}UP number\_of\_cells}{left 16}{BRANCH rep1126} {EDIT}{{}WAIT(@NOW+.0)}{BRANCH rep1126} {EDIT}{{}WINDOWSOFF}{BRANCH rep1126} {EDIT}{{}WINDOWSON}{BRANCH rep1126} {EDIT}{{}WINDOW}{BRANCH rep1126} {EDIT}{{}WRITELN "string"}{left 8}{BRANCH rep1126} {EDIT}{{}WRITE "string"}{left 8}{BRANCH rep1126} {GOTO}TABLEB126~Point to the character to type and press <RETURN>...{GET key1126}{ESC} {if key1126="~"}{ESC}/RV~key1126~{back126}{EDIT}{key1126}{BRANCH rep1126} {if key1126="{ESC}"}{ESC}{back126}{branch macrohlp}

{key1126}{?}~/RV~key1126~{back126}{EDIT}{key1126}{BRANCH rep1126}

! " # \$ % & ( ) \* + , - . / 0 1 2 3 4 5 6 7 8 9 : ;  $\,<$ = > ?

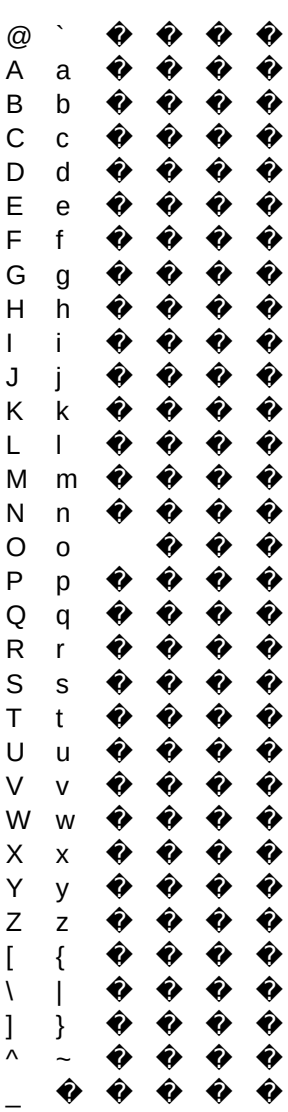